## **System Constants**

## System constants

In mathematical expressions, there may be used constants implemented in D2000 system. When writing a system constant, it is important to place the symbol "@" before its name. The list of system constants is listed in the following table.

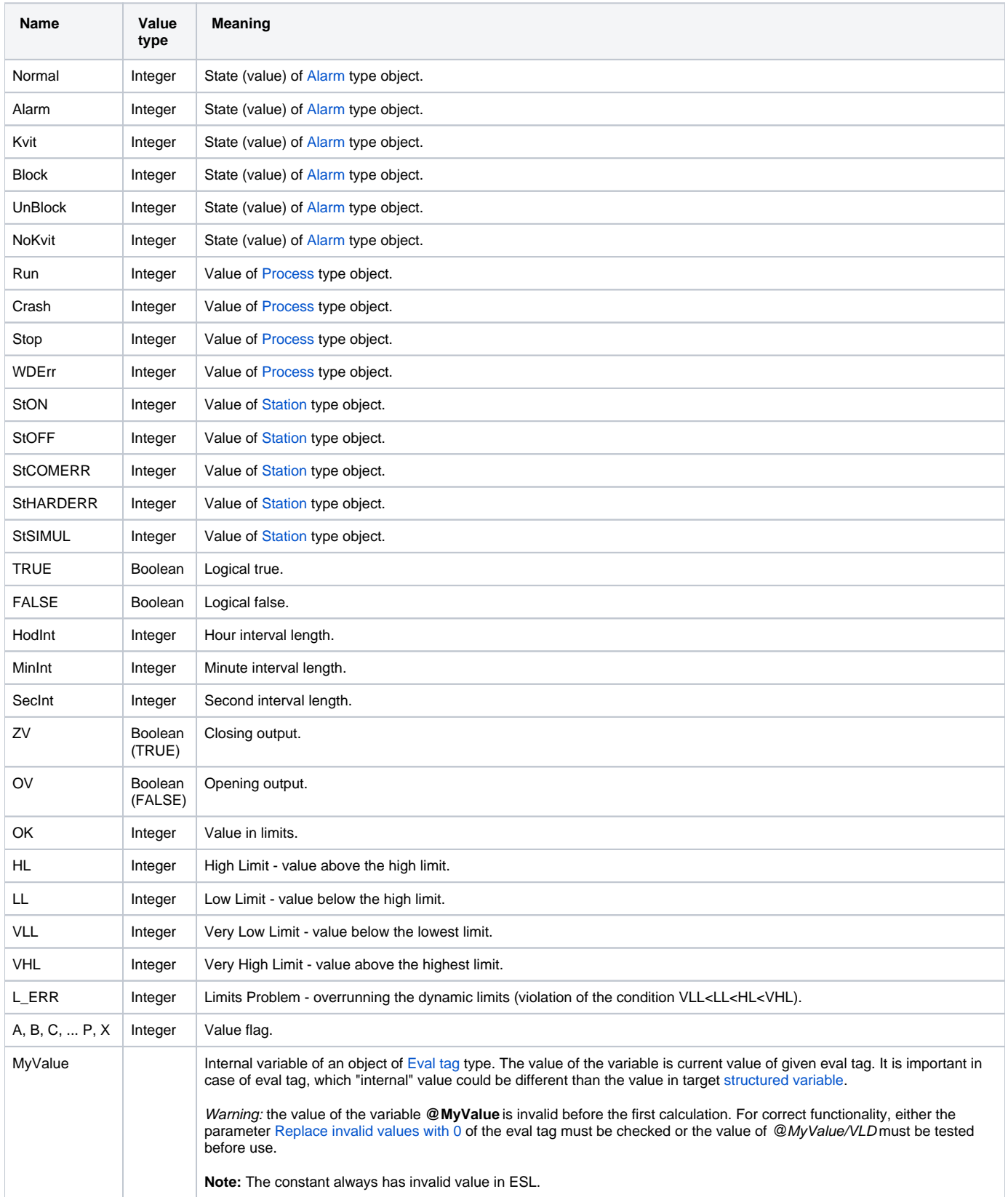

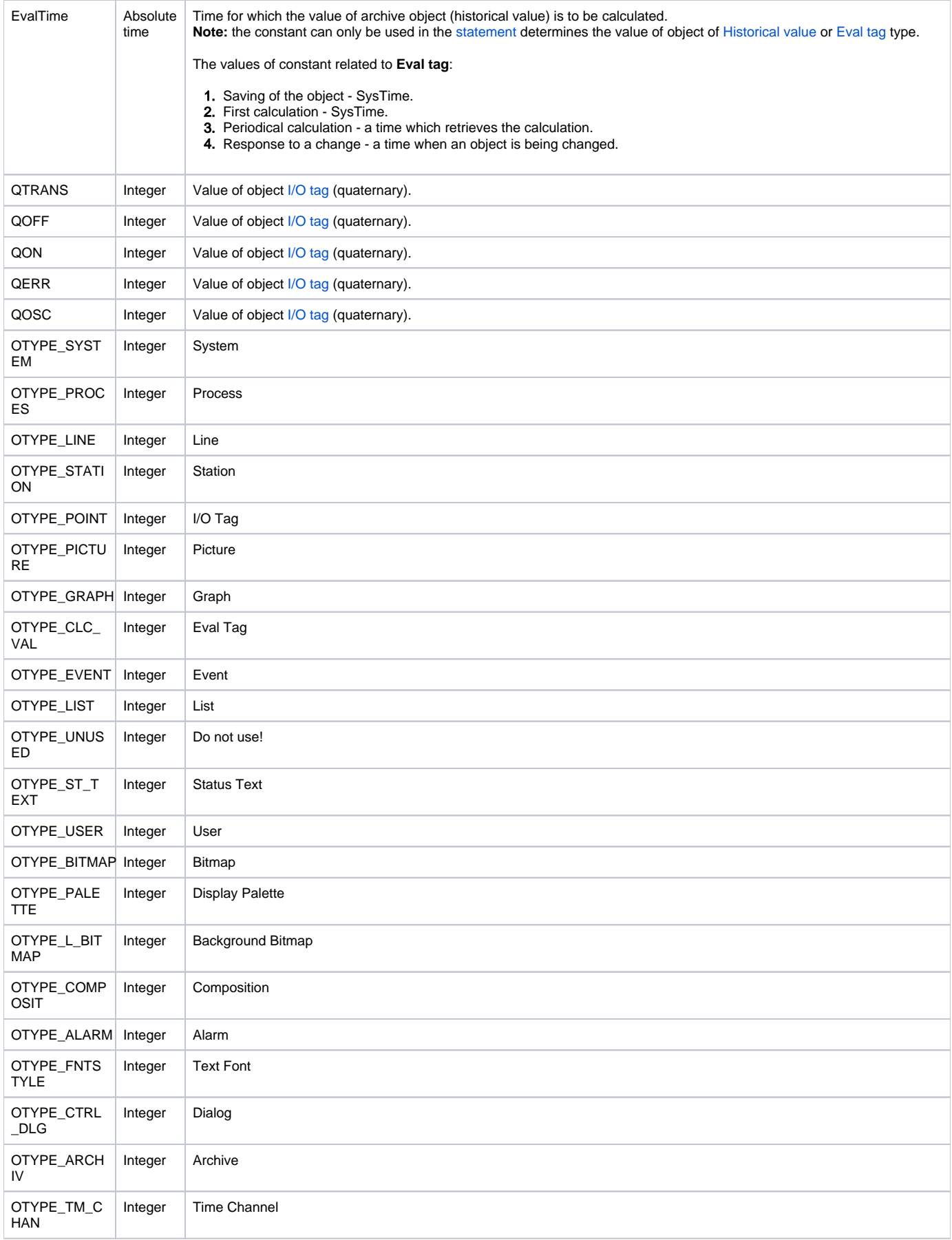

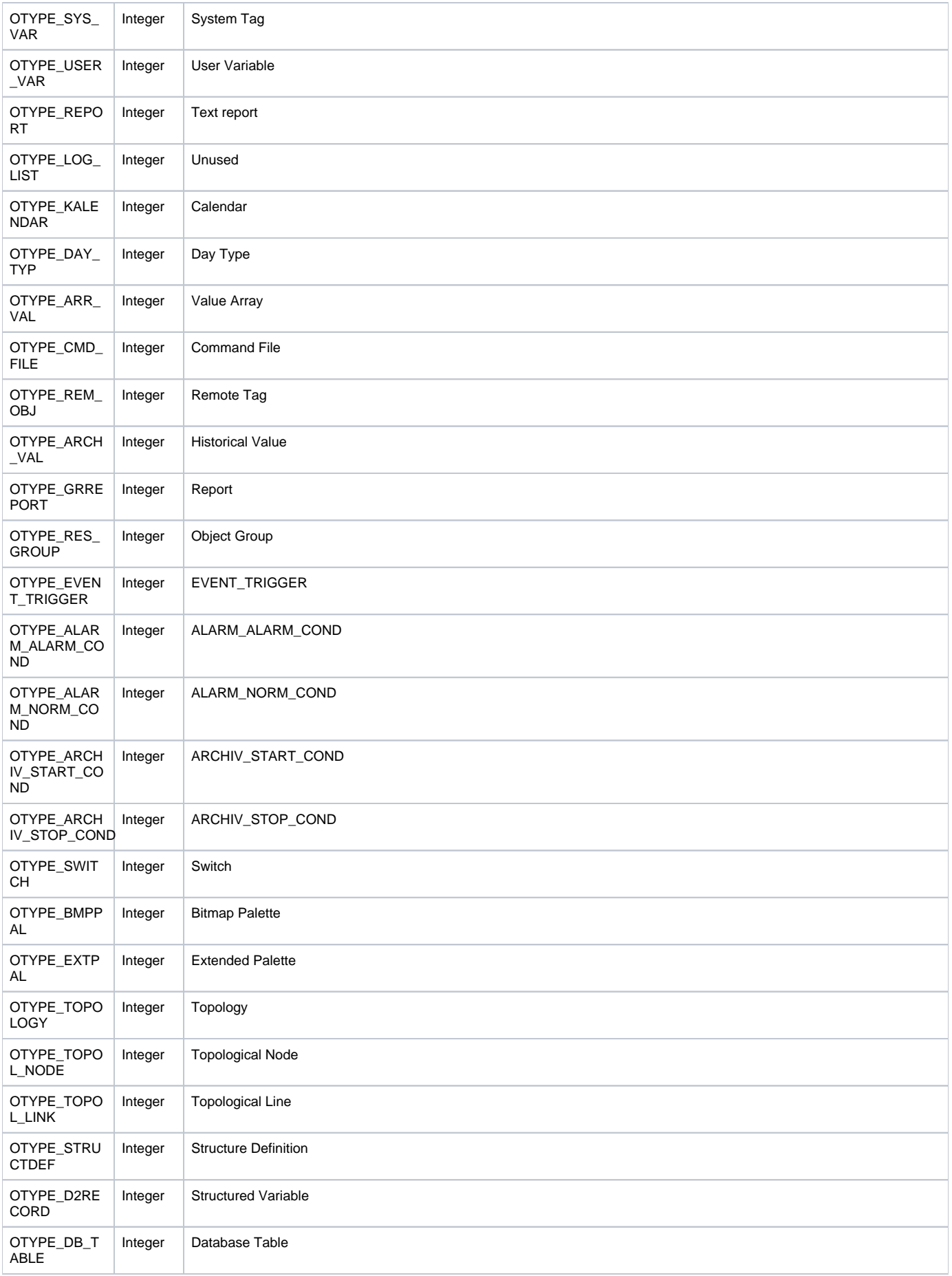

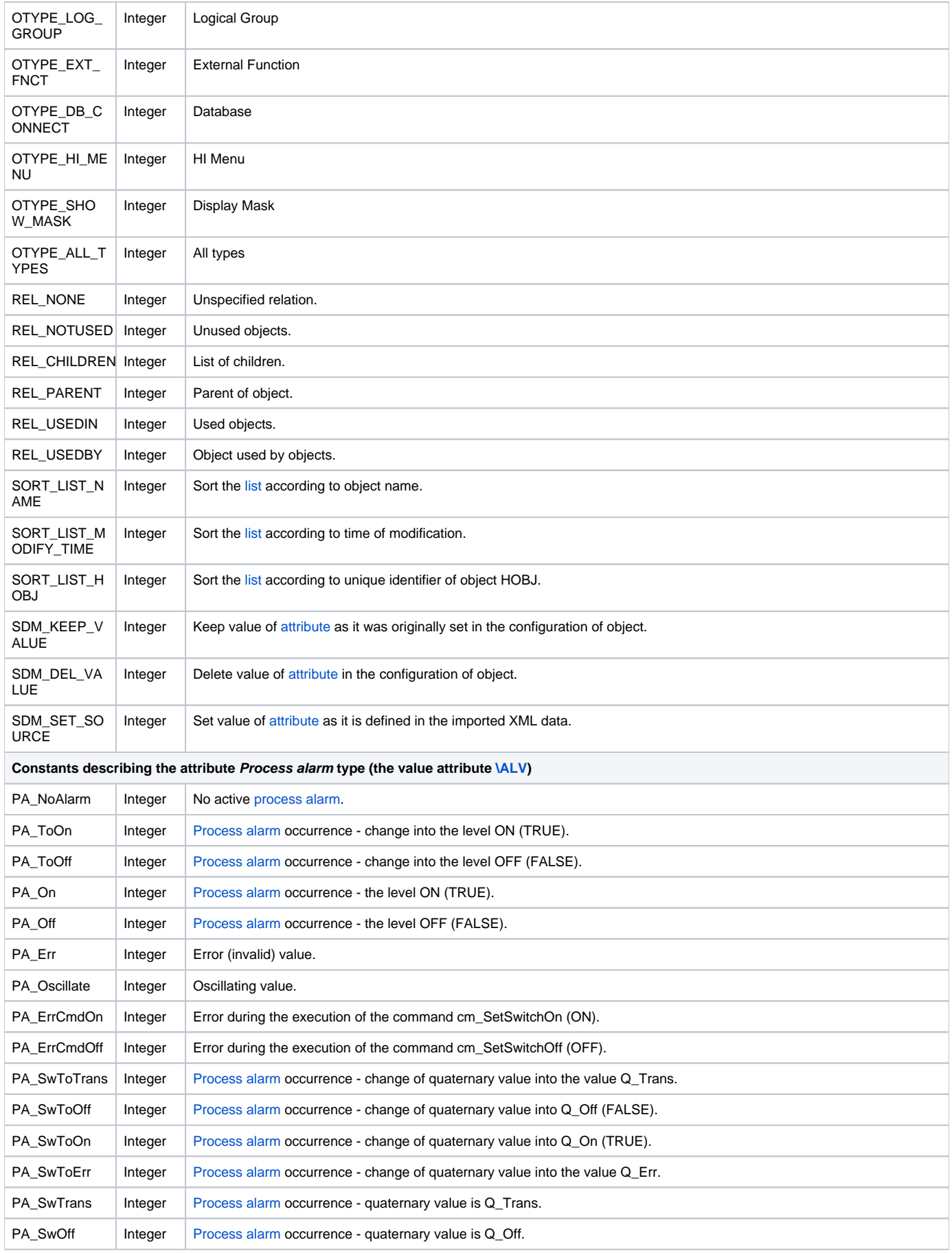

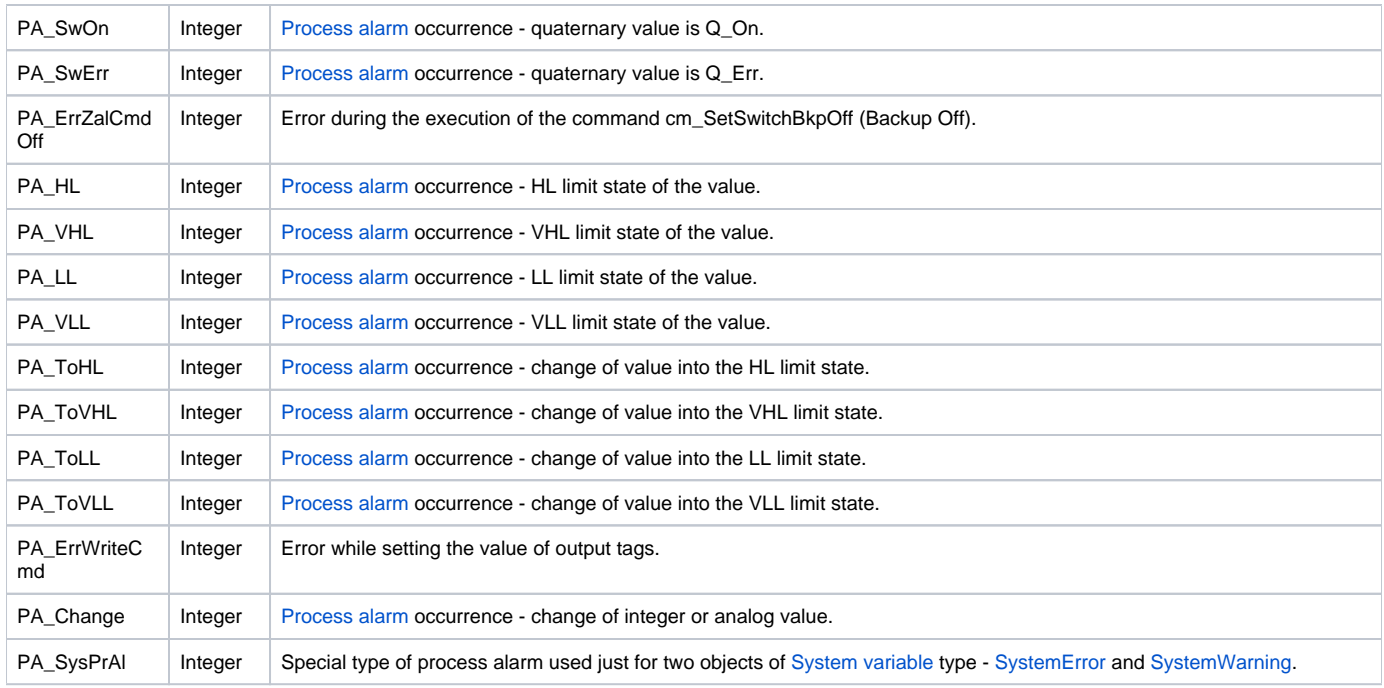